# **Activités du chapitre 1**

## **I - Le mètre : multiple et sous-multiple**

Tableau à compléter :

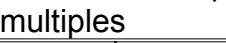

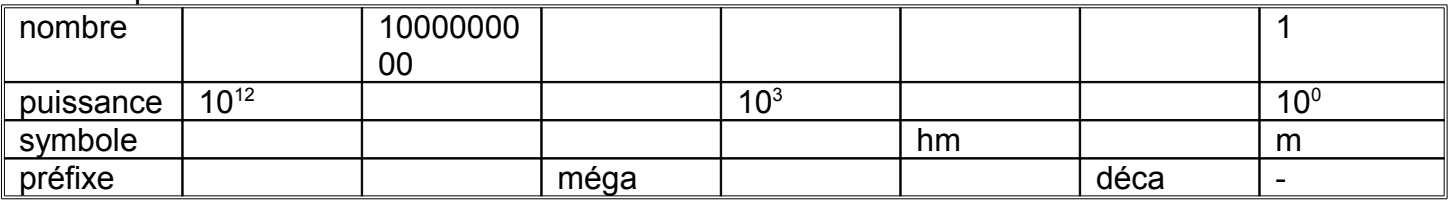

#### sous-multiples

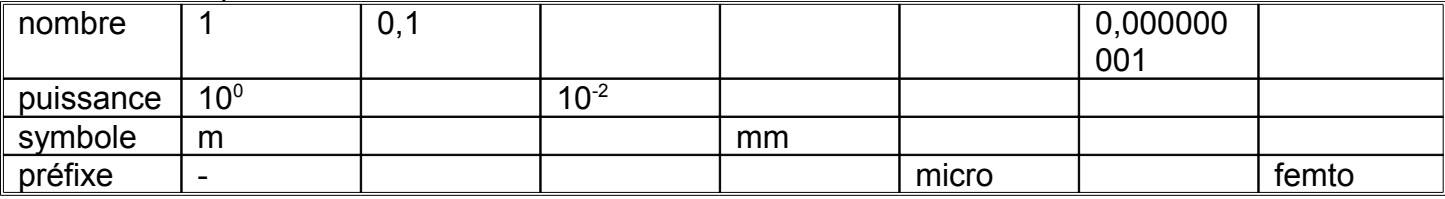

# **II - Plus petit ou plus grand que l'homme**

# *Activité 1*

Regardez les différentes photos sur le document ci-joint. Proposez un classement des différents documents par ordre croissant (du plus petit au plus grand).

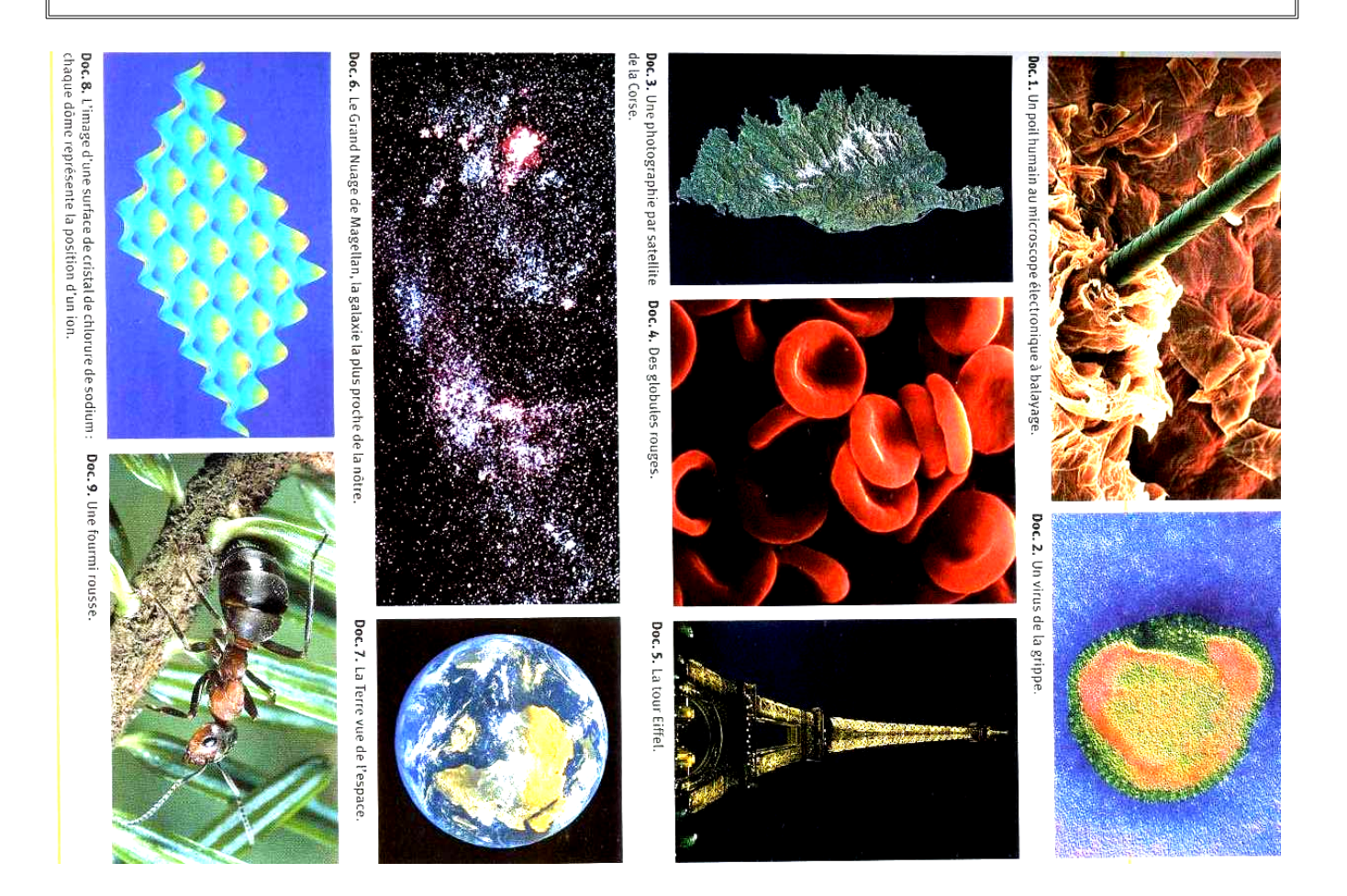

# *Activité 2*

Retrouvez la dimension de chaque "objet" proposé parmi les dimensions suivantes :

100 nm; 5 mm; 80 km; 320 m; 10 μm; 6400 km; 150.10<sup>6</sup> km; 0,1 nm; 2.10<sup>-19</sup> m; 10<sup>-15</sup> m;  $1,5.10^{21}$  m; 40 μm.

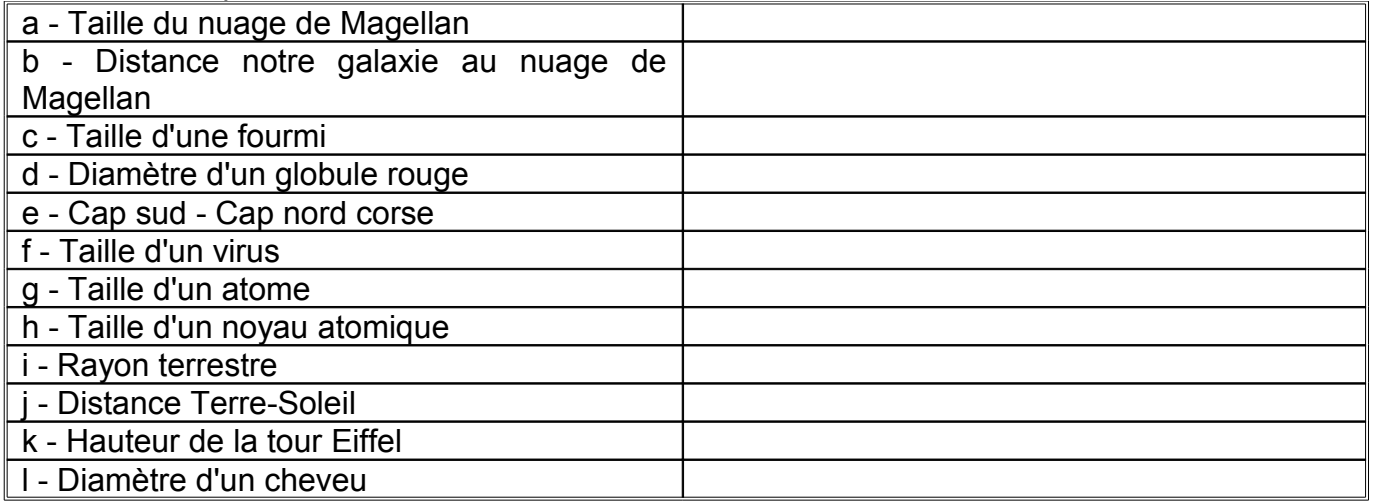

# **III - Ordre de grandeur**

## *Activité 1*

Convertissez chaque grandeur en m et mettez-la en notation scientifique dans la seconde colonne. Retrouvez parmi les dimensions suivantes les nombres du même ordre de grandeur et placez les dans les deux cases ci-dessous :

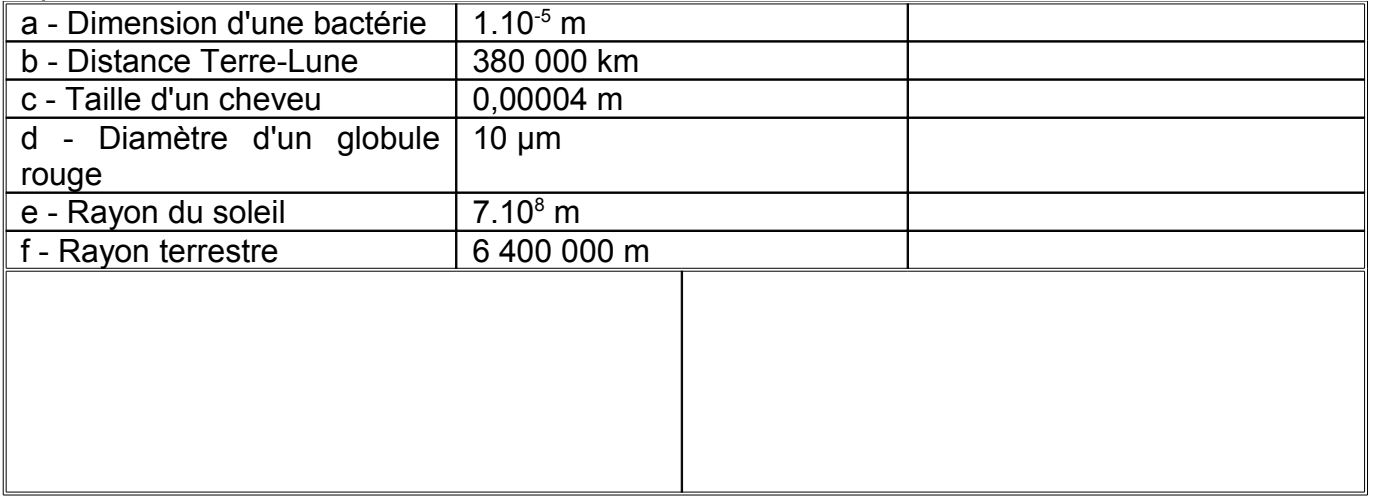

## *Activité 2*

Convertissez chaque grandeur en m et mettez-la en notation scientifique dans la seconde colonne. Calculez la différence d'ordre de grandeur entre les dimensions suivantes dans la dernière colonne :

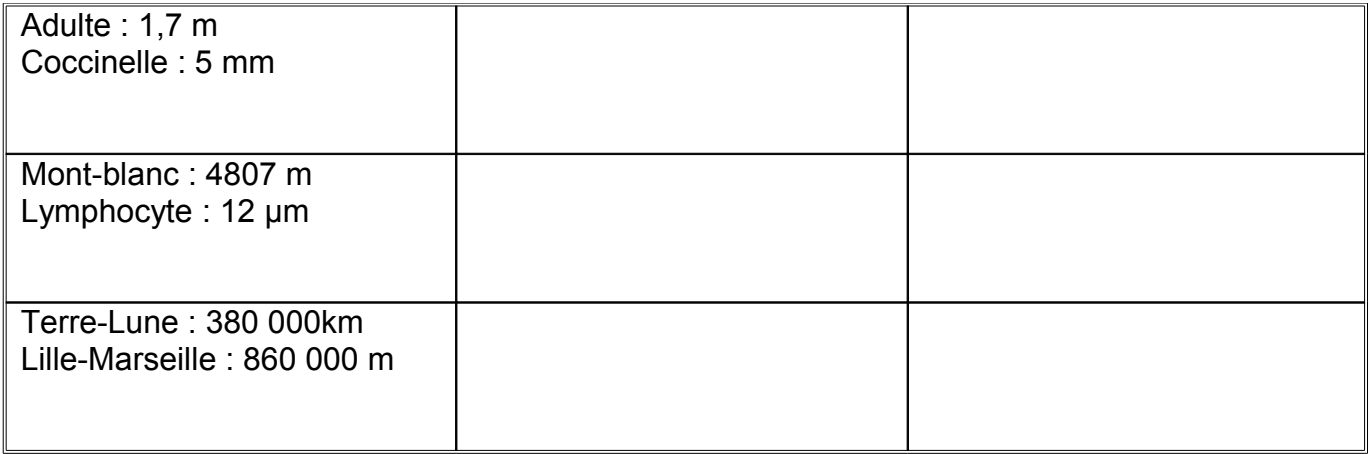

#### **IV - Placer des distances très différentes sur une même échelle** *Utilisation d'une échelle en puissance de 10*

Prenez une feuille et sur le côté le plus long, tracez une droite au milieu de la feuille. Graduez la droite de 10<sup>26</sup> à 10<sup>-15</sup> en avançant d'une puissance de 10 tous les 0,5 cm ou tous les  $\frac{1}{2}$ carreaux.

Retrouvez les dimensions correspondant à la liste suivante puis placez-les sur cette échelle.

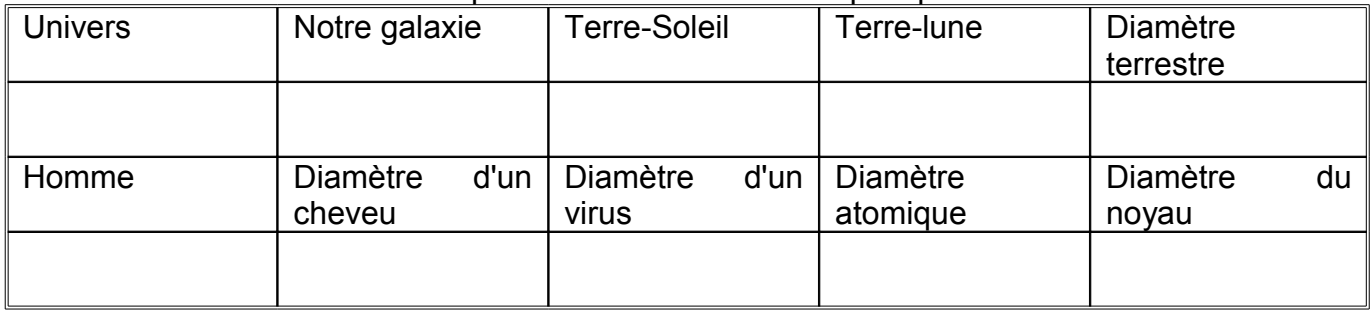

#### **V - Notation scientifique et chiffres significatifs**

L'écriture scientifique se fait sous la forme a.10<sup>n</sup> avec 1 ≤ a < 10 et n entier Exemples :  $1,658.10^8$  6,89  $.10^{-5}$  7,0.10<sup>2</sup>

#### *Modifier un nombre ayant une puissance positive*

#### A – Exemples

 $0,0589.10^{7} = 5,89 \times 10^{2} \times 10^{7} = 5,89.10^{(2+7)} = 5,89.10^{5}$ 

J'ai déplacé ma virgule de deux rangs vers la droite, ma puissance positive diminue d'autant, l'ordre de grandeur passe de 7 à 5.

 $5890.10^{5} = 5,890 \times 10^{3} \times 10^{5} = 5,890.10^{(3+5)} = 5,89.10^{8}$ J'ai déplacé ma virgule de trois rangs vers la gauche, ma puissance positive augmente d'autant, l'ordre de grandeur passe de 5 à 8.

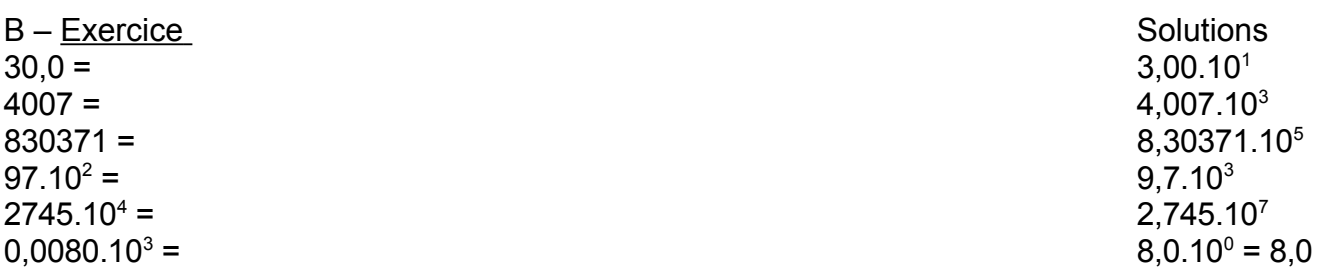

## *Modifier un nombre ayant une puissance négative*

#### A – Exemples

 $0.0589.10^{-7} = 5.89 \times 10^{-2} \times 10^{-7} = 5.89.10^{(2-7)} = 5.89.10^{-9}$ J'ai déplacé ma virgule de deux rangs vers la droite, ma puissance négative diminue d'autant, l'ordre de grandeur passe de -7 à -9 (10 $\degree$  < 10 $\degree$ ).

 $5890.10^{-5}$  = 5,89 x 10<sup>3</sup> x 10<sup>-5</sup> = 5,89. 10<sup>(3-5)</sup> = 5,89.10<sup>-2</sup> J'ai déplacé ma virgule de trois rangs vers la gauche, ma puissance négative augmente d'autant, l'ordre de grandeur passe de -5 à -2 (10<sup>-2</sup> > 10<sup>-5</sup>).

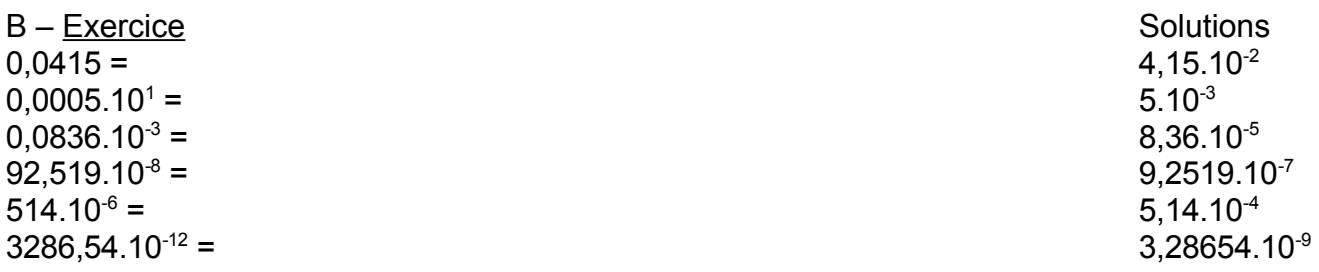